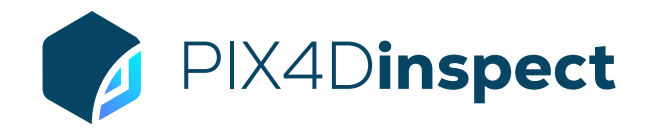

## FEATURE LIST

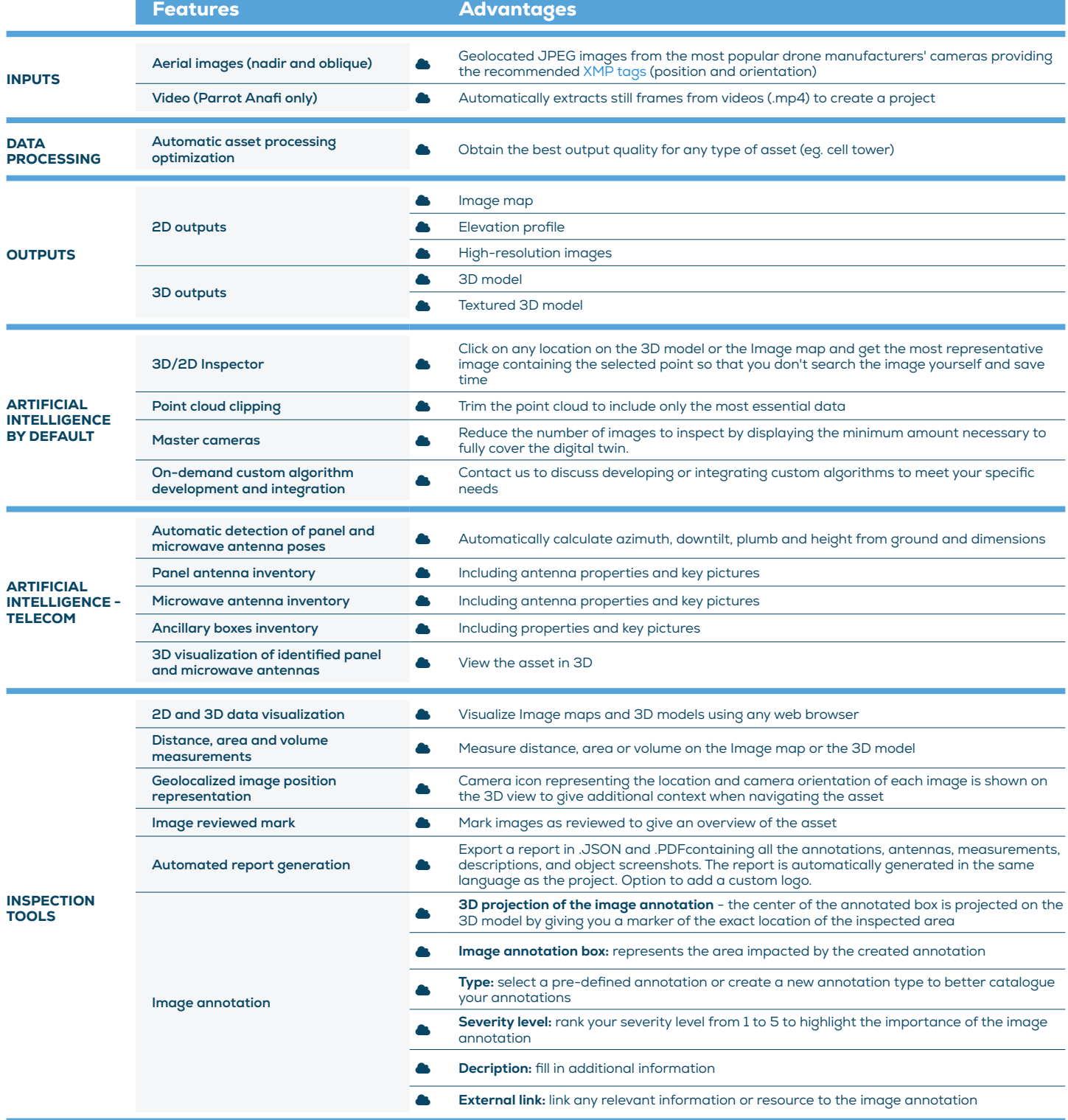

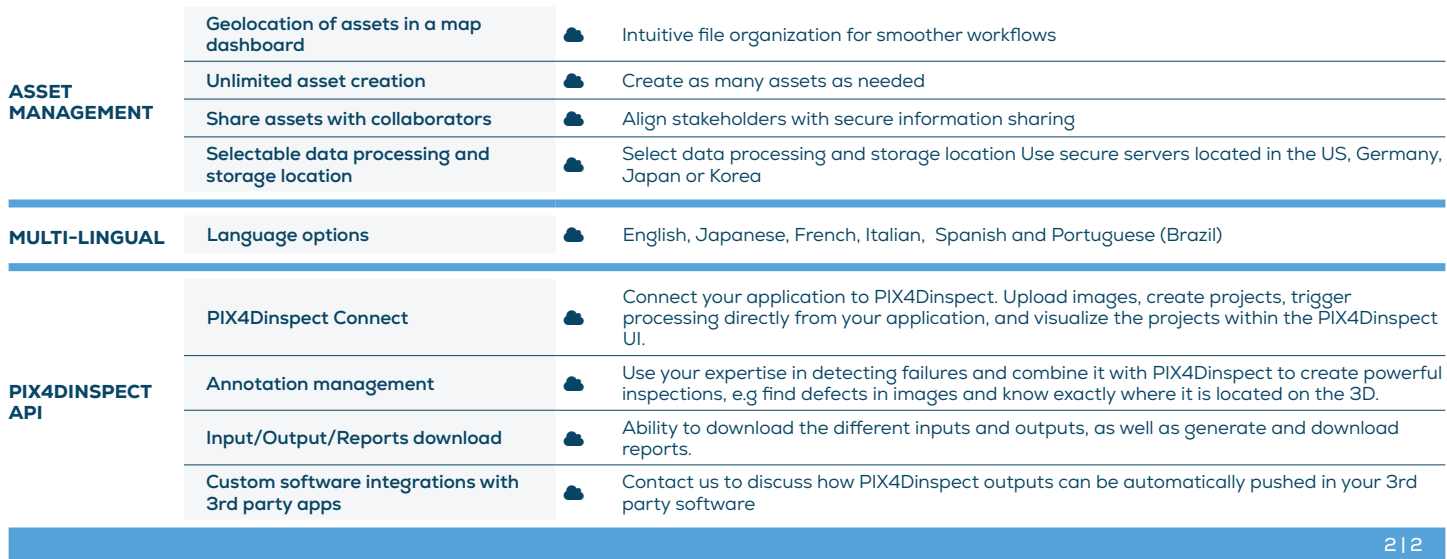

April 2022

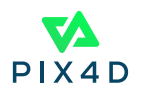